Председатель/Наблюдательного совета МАОУ ДОД ЦЭВД «Радуга»

А.Р.Рашидов

УТВЕРЖДАЮ: Директор МАОУ ДОД **NOBI** «Радуга» **SCTET** воститания детей Фадуга В.В.Гачегова «ОТ» февраля 2014 года

# А У ПОЛОЖЕНИЕ ИЗМЕНИИ О НАБЛЮДАТЕЛЬНОМ СОВЕТЕ Муниципального автономного образовательного учреждения дополнительного образования детей «Центр эстетического воспитания детей «Радуга»

**БЕРЕЗНИКИ** 2014

#### Содержание по последние с последние с последние с последние с последние с последние с последние с последние с

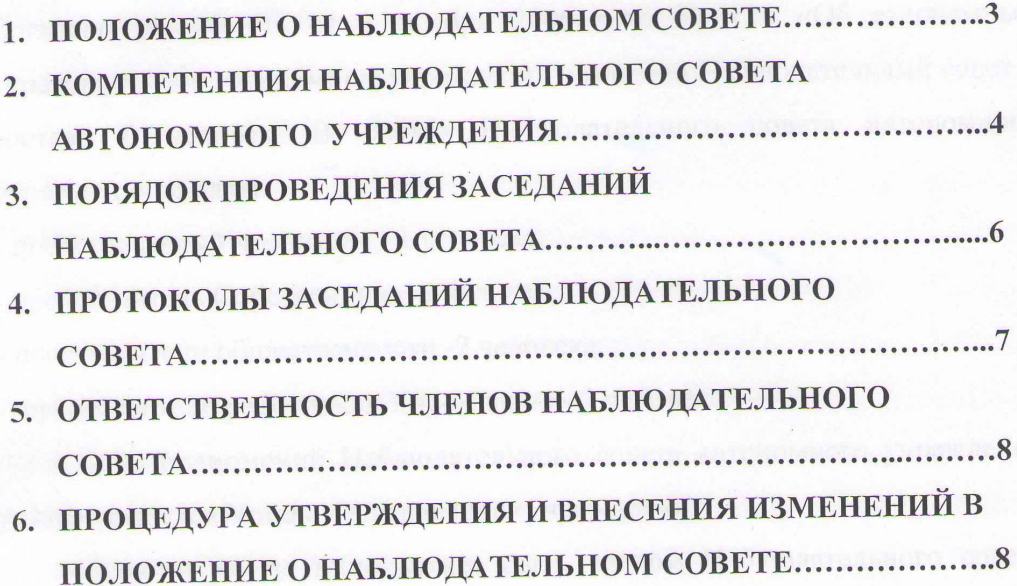

Unit Pytonomically astronomic o viponternal in the Millersheads se story's

Se sembers of the second contrast paradigm furthermore in the contrast of

fiati, meliaca Habanistaniana concen coronacciones president

as one such the matter works on the hospellules governor

## 1. ОБЩИЕ ПОЛОЖЕНИЯ О НАБЛЮДАТЕЛЬНОМ СОВЕТЕ

Согласно ст. 10 ФЗ от 3 ноября 2006 года № 174 «Об автономных учреждениях» в автономном учреждении создается Наблюдательный совет в составе 6 человек. В состав Наблюдательного совета автономного учреждения входят:

- представитель Учредителя - 1 человек;

- представитель Собственника -1 человек;

- представители общественности -2 человека;

- представители работников Учреждения - 2 человека.

Срок полномочий Наблюдательного совета автономного учреждения устанавливается Уставом автономного учреждения.

Одно и то же лицо может быть членом Наблюдательного совета автономного учреждения неограниченное число раз.

Руководитель автономного учреждения и его заместители не могут быть членами Наблюдательного совета автономного учреждения.

учреждение не вправе выплачивать членам Автономное Наблюдательного совета автономного учреждения вознаграждение за выполнение ими своих обязанностей, за исключением компенсации документально подтвержденных расходов, непосредственно связанных с участием в работе Наблюдательного совета автономного учреждения.

Члены Наблюдательного совета автономного учреждения могут пользоваться услугами автономного учреждения только на равных условиях с другими гражданами.

Решение о назначении представителя работников автономного учреждения членом Наблюдательного совета или досрочном прекращении его полномочий принимается в порядке, предусмотренном Уставом автономного учреждения. Полномочия члена Наблюдательного совета автономного учреждения могут быть прекращены досрочно:

1) по просьбе члена наблюдательного совета автономного учреждения;

 $\overline{3}$ 

2) в случае невозможности исполнения членом Наблюдательного совета автономного учреждения своих обязанностей по состоянию здоровья или по причине его отсутствия в месте нахождения автономного учреждения в течение четырех месяцев;

3) в случае привлечения члена Наблюдательного совета автономного учреждения к уголовной ответственности.

Председатель Наблюдательного совета Учреждения избирается на срок полномочий Наблюдательного совета Учреждения членами Наблюдательного совета из их числа простым большинством голосов от общего числа голосов членов Наблюдательного совета Учреждения.

Представитель работников Учреждения не может быть избран председателем Наблюдательного совета Учреждения.

Наблюдательный совет Учреждения в любое время вправе переизбрать своего председателя.

Председатель Наблюдательного совета автономного учреждения организует работу Наблюдательного совета автономного учреждения, созывает его заседания и председательствует на них. Ведет протокол Наблюдательного совета секретарь.

В отсутствие председателя Наблюдательного совета автономного учреждения его функции осуществляет старший по возрасту член Наблюдательного совета автономного учреждения, за исключением представителя работников автономного учреждения.

 $\overline{4}$ 

#### 2. КОМПЕТЕНЦИЯ НАБЛЮДАТЕЛЬНОГО СОВЕТА АВТОНОМНОГО УЧРЕЖДЕНИЯ

Согласно Федеральному закону от 3 ноября 2006 года № 174-ФЗ «Об автономных учреждениях», Устава Муниципального автономного образовательного учреждения дополнительного образования детей «Центр эстетического воспитания детей «Радуга» Наблюдательный совет автономного учреждения рассматривает:

1) предложения учредителя или руководителя автономного учреждения о внесении изменений в Устав автономного учреждения;

2) предложения учредителя или руководителя автономного учреждения о создании и ликвидации филиалов автономного учреждения, об открытии и о закрытии его представительств;

3) предложения учредителя или руководителя автономного учреждения о реорганизации автономного учреждения или о его ликвидации;

4) предложения учредителя или руководителя автономного учреждения об изъятии имущества, закрепленного за автономным учреждением на праве оперативного управления;

5) предложения руководителя автономного учреждения об участии автономного учреждения в других юридических лицах, в том числе о внесении денежных средств и иного имущества в уставный (складочный) капитал других юридических лиц или передаче такого имущества иным образом другим юридическим лицам, в качестве учредителя или участника; 6) проект плана финансово-хозяйственной деятельности автономного

учреждения;

7) по представлению руководителя автономного учреждения проекты отчетов о деятельности автономного учреждения и об использовании его имущества,  $0<sup>6</sup>$ исполнении плана его финансово-хозяйственной деятельности, годовую бухгалтерскую отчетность автономного учреждения; 8) предложения руководителя автономного учреждения о совершении сделок по распоряжению недвижимым имуществом и особо ценным движимым

5

имуществом, закрепленными за ним Учредителем или приобретенными Учреждением за счет средств, выделенных ему учредителем на приобретение этого имущества, в том числе путем его внесения в уставный (складочный) капитал других юридических лиц или передаче этого имущества другим юридическим лицам в качестве их учредителя или участника;

9) предложения руководителя автономного учреждения о совершении крупных сделок, при условии, что цена такой сделки либо стоимость отчуждаемого или передаваемого имущества превышает десять процентов балансовой стоимости активов автономного учреждения, определяемой по данным его бухгалтерской отчетности на последнюю отчетную дату, в соответствии со статьей 14 Федерального закона от 3 ноября 2006 года N 174-ФЗ "Об автономных учреждениях";

10) предложения руководителя автономного учреждения о совершении слелок, в совершении которых имеется заинтересованность;

11) утверждение «Положения о закупках»;

12) предложения руководителя автономного учреждения о кредитных организациях, в которых автономное учреждение может открыть банковские счета;

13) вопросы проведения аудита годовой бухгалтерской отчетности автономного учреждения и утверждения аудиторской организации.

Вопросы, относящиеся к компетенции Наблюдательного совета Учреждения в соответствии с частью 1 статьи 11 Федерального закона от 3 ноября 2006 года N 174-ФЗ "Об автономных учреждениях", не могут быть переданы на рассмотрение других органов Учреждения.

6

#### 3. ПОРЯДОК ПРОВЕДЕНИЯ ЗАСЕДАНИЙ НАБЛЮДАТЕЛЬНОГО СОВЕТА.

Заседания Наблюдательного совета автономного учреждения проводятся по мере необходимости, но не реже одного раза в квартал. Заседание Наблюдательного совета автономного учреждения созывается его председателем по собственной инициативе, по требованию учредителя автономного учреждения, члена Наблюдательного совета автономного учреждения или директора автономного учреждения.

В заседании Наблюдательного совета автономного учреждения вправе участвовать директор автономного учреждения с правом совещательного голоса.

Приглашенные председателем Наблюдательного совета лица могут участвовать в заседании, если против их присутствия не возражает более чем одна треть от общего числа членов Наблюдательного совета.

Настоящим Положением предусматривается возможность учета представленного в письменной форме мнения члена Наблюдательного совета автономного учреждения, отсутствующего на заседании по уважительной причине, при определении наличия кворума и результатов голосования, а также возможность принятия решений Наблюдательным советом автономного учреждения путем проведения заочного голосования.

Извещение членов Наблюдательного совета о месте и времени проведения заседания Наблюдательного совета возможно путем оповещения телефонограммой и иными способами передачи информации.

Заседание Наблюдательного совета является правомочным, если все члены Наблюдательного совета извещены о времени и месте его проведения и на заседании присутствуют более половины членов Наблюдательного совета. Передача членом Наблюдательного совета своего голоса другому лицу не допускается.

Каждый член Наблюдательного совета автономного учреждения имеет при голосовании один голос. В случае равенства голосов решающим

 $\overline{7}$ 

является голос председателя Наблюдательного совета автономного учреждения.

Первое заседание Наблюдательного совета созывается после государственной регистрации Учреждения по требованию Учредителя. Первое заседание нового состава Наблюдательного совета созывается в трехдневный срок после его формирования по требованию Учредителя.

#### 4. ПРОТОКОЛЫ ЗАСЕДАНИЙ НАБЛЮДАТЕЛЬНОГО СОВЕТА

На заседании Наблюдательного совета автономного учреждения ведется протокол. Протокол заседания Наблюдательного совета автономного учреждения составляется не позднее 10 дней после его проведения.

В протоколе указываются:

- место и время его проведения; инстантированное проведения;
- лица, присутствующие на заседании; и полнятия с полнятия и полнятия и полнятия и полнятия и полнятия и полня
- повестка дня заседания; и последания со не полне по собствения и полне по собствения и полне по собствения и
- вопросы, поставленные на голосование, и итоги голосования по ним:

- принятые решения.

Протокол заседания Наблюдательного совета автономного учреждения подписывается председательствующим на заседании Наблюдательного совета, секретарь несет ответственность за правильность составления протокола.

Автономное учреждение обязано предоставлять протоколы заседаний Наблюдательного совета по требованию ревизионной комиссии, аудитора автономного учреждения, а также копий этих документов учредителю автономного учреждения.

## 5. ОТВЕТСТВЕННОСТЬ ЧЛЕНОВ НАБЛЮДАТЕЛЬНОГО **COBETA**

Члены Наблюдательного совета при осуществлении своих прав и исполнении обязанностей должны действовать в интересах автономного учреждения, осуществлять свои права и исполнять обязанности в отношении общества добросовестно и разумно.

Члены Наблюдательного совета несут ответственность перед автономным учреждением убытки, причиненные  $3a$ автономному учреждению их виновными действиями (бездействием), если иные основания и размер ответственности не установлены федеральными законами. При этом в Наблюдательном совете не несут ответственности члены, голосовавшие против решения, которое повлекло причинение обществу убытков, или не принимавшие участия в голосовании.

При определении оснований и размера ответственности членов Наблюдательного совета должны быть приняты во внимание обычные условия делового оборота и иные обстоятельства, имеющие значение для дела.

### 6. ПРОЦЕДУРА УТВЕРЖДЕНИЯ И ВНЕСЕНИЯ ИЗМЕНЕНИЙ В ПОЛОЖЕНИЕ О НАБЛЮДАТЕЛЬНОМ СОВЕТЕ

Положение о Наблюдательном совете утверждается на заседании Наблюдательного совета. Решение об его утверждении принимается большинством голосов, участвующих в заседании Наблюдательного совета.

Предложения о внесении изменений и дополнений в Положение вносятся в порядке, предусмотренном Положением для внесения предложений в повестку дня очередного или внеочередного заседания Наблюдательного совета.

Решение о внесении дополнений или изменений в Положение принимается большинством голосов членов Наблюдательного совета,

9

участвующих в заседании Наблюдательного совета.

Если в результате изменения законодательства и нормативных актов Российской Федерации отдельные статьи настоящего положения вступают в противоречие с ними, эти статьи утрачивают силу и до момента внесения изменений в положение члены Наблюдательного совета руководствуются законодательством и нормативными актами Российской Федерации.